## **OpenSCAP - Issues**

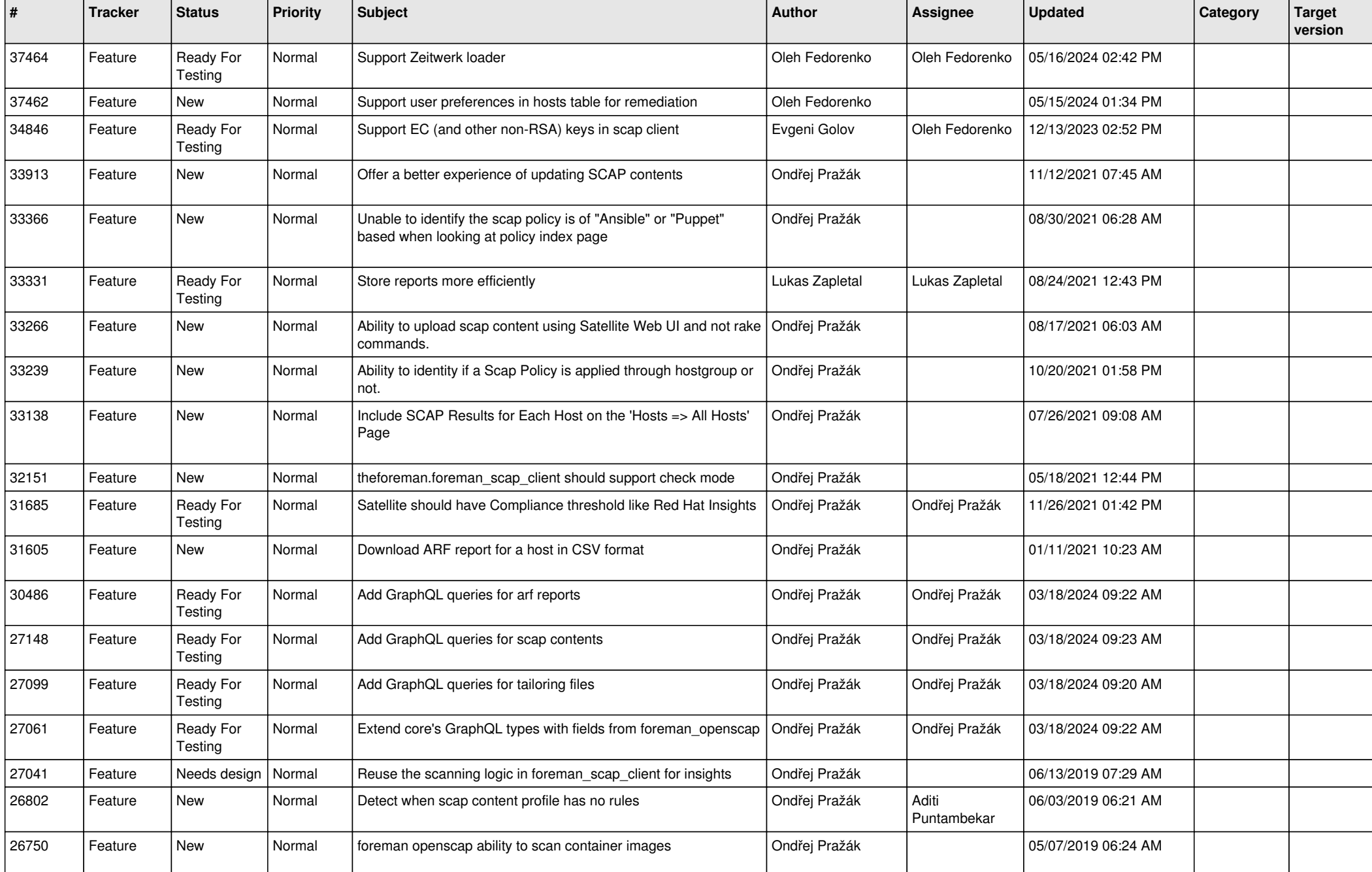

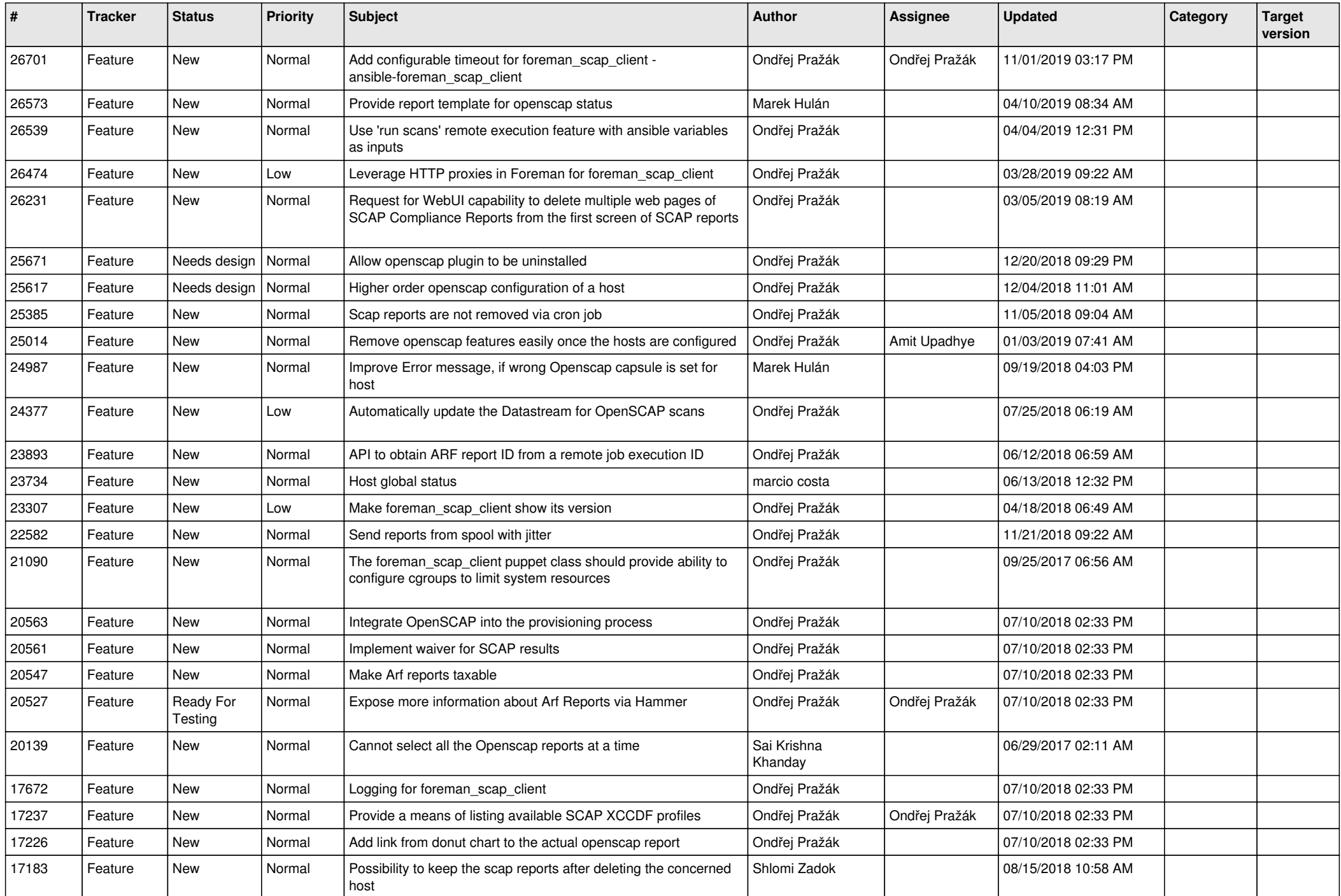

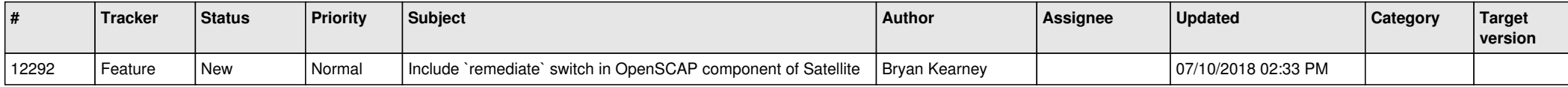